## Basic Game Play (4Pic1Word)

Add this code to the final if in ActionPerformed:

```
//TO DO: Fill this comment in
else
                      Code to add to ActionPerformed in final else
\{//find the button pressed
    int n = Integer.parseInt (e.getActionCommand());
    //add the corresponding letter to the guess
    quessSoFar += clue.charAt (n) ;
    //print the quess out
    quess.setText (quessSoFar);
    //check for a win
    if (guessSoFar.equals (secret.getWord ()))
    \{showStatus ("You got it");
    ł
```
 $\mathcal{F}$ 

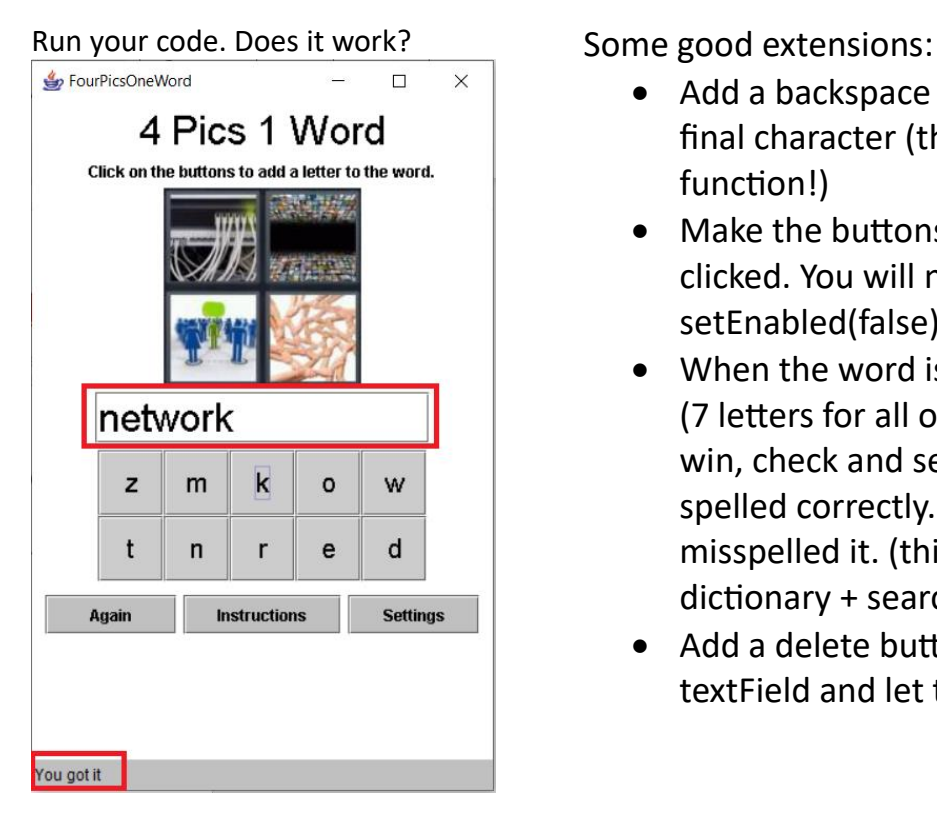

- Add a backspace button to remove the final character (this can count as a char function!)
- Make the buttons grey out if they clicked. You will need to setEnabled(false) for the button.
- When the word is as long as the answer (7 letters for all of mine), if they didn't win, check and see if the word is spelled correctly. Tell the user if they misspelled it. (this can count as dictionary + search)
- Add a delete button to clear the textField and let them start again.